VOLUME 2 ISSUE 3 \$1.50 NOVEMBER 1985

# SUPER39 ONTHLY

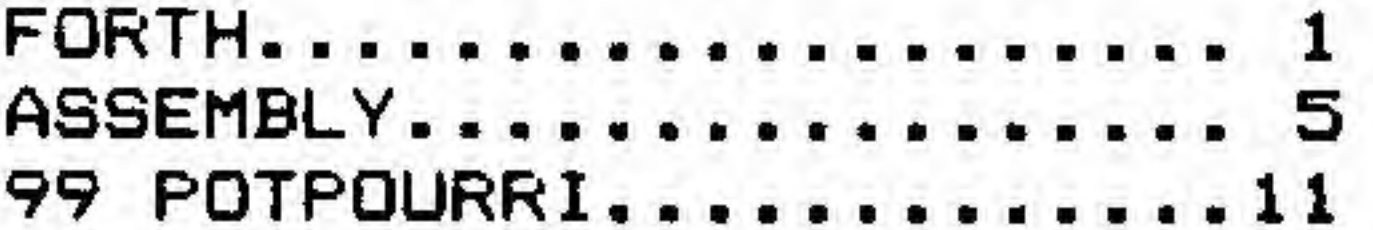

The first shipments of GRAM Kracker"", Millers Graphics' incredible new hardware device, will be released on December 16 and 17. Due to quality control procedures that ensure that all customers will receive the product without jumper modifications, the shipment dates are behind original projections, which has prompted Millers Graphics to provide UPS Blue Label shipping at no extra charge to ensure arrival by Christmas.

package, DisKassembler""', Written by »1S4.95 plus shipping and handling). Tom Freeman, DisKassembler<sup>TM</sup> creates directly assemblable source files from 99/4A Assembly Language object code that is in either Display Fixed 80 or memory image format (such as game files) . In addition, it will disassemble console memory and all valid DSR's. Program output is to disk or any printer. Object files may be from floppy disk, hard disk or RAM disk in CorComp, MYARC or TI disk control ler formats. The program is for anyone interested in how programs were constructed and in learning new programming techniques. Carrying a suggested price of \$19.95 (plus shipping and handling), the package will include complete and useful documentation (the hallmark of all MG products)

 $\mathsf{FORTH} \ldots \ldots \ldots \ldots \begin{matrix} 1 \end{matrix}$  Kracker"" have been reported to be difficult to find in some regions, MG now offers the chips at \$4.50 each, with C.O.D. (\$1.90) being available for U.S. customers (other countries, prepaid) . Installation is provided Millers Graphics has announced only for orders initiated with the<br>the upcoming release of a new software optional chips specified (total price optional chips specified (total price

#### FORTH

# Strings. Part <sup>1</sup>

by Warren Agee

STANDARD! lA 2EA 4B 5A 6B 7B 9B

## PREFACE:

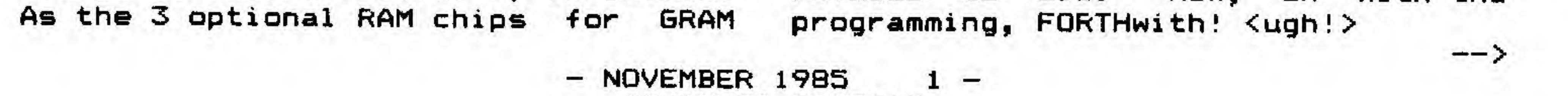

SUPER 99 MONTHLY

With this tutorial (and more to come!), I humbly submit what I have learned by programming in the FORTH language. One reason <sup>I</sup> decided to put down into words the knowledge <sup>I</sup> have acquired is to share my experiences, frustrations and triumphs while hacking away with FORTH. But, on a more personal level, <sup>I</sup> give these tutorials to the TI world as a token of appreciation for everything I have gained from knowing such people as Ronald Albright, Barry Traver, and Howie Rosenberg, just to name a few, as well as the whole gang on the TI FORUM. These and many others have given unselfishly to both me and the TI community as a whole, and <sup>I</sup> am proud to be part of a community that refuses to die. Now, on with the

### STRINGING ALONG IN FORTH

Q+ all the peculiarities the beginner con-fronts in FORTH, string handling is a major obstacle. Nothing is more frustrating than to sit down and have no idea how to write something like A»=" 1234" : A=VAC<A») . No advanced string-handling routines come with the TI FORTH systems disk. So, it is up to the programmer to invent his own. Hopefully, this article will make it much easier to write a FORTH program that involves any string mainpulation at all.

Before jumping into the new string words, let's first take a look at how a string sits in memory. This knowledge is imperative in order to fully exploit the power of FORTH. Think of a string as a numeric array; each character in the string represents a number, or byte. The string HOME COMPUTER would look like this:

The -first "box" represents the address in memory where this string starts. Determining the location of this address is what we will discuss next.

#### THE BASICS

# IHiOiMIEI !C!0!M!P!U!T1E!RI

1 t 1 I I I I t I I t e la provincia de la provincia de la provincia de la provincia de la provincia de la provincia de la provi

There are many ways to store strings: we could save them in VDP RAM, or in the disk buffers. In this article, we will investigate storing strings directly in the dictionary. A string variable is no more than a numeric variable stretched out. In fact, unlike BASIC, there is only one type of variable in FORTH. The only thing that differs is the size. First use the word VARIABLE to create a variable. But when you create it, let's say O VARIABLE TEST, only two bytes are alloted for storage. This is fine for single numbers; but for strings, we can use ALLOT to specify the length of the variable. For instance, O VARIABLE TEST 8 ALLOT will create a variable with a length o+ ten bytes. This gives us room for a string with a maximum length of 10 characters. If the above IS exectuted, the variable will look like this in memory:

addr of TEST

Once the string is created in the dictionary, there may be garbage in the variable. Here we can use BLANKS to clean it out: TEST 10 BLANKS. This will fill ten bytes of memory, starting at TEST, with blanks (ASCII 32).

Now that space has been reserved for the string, there are basically two ways to store the string. If the contents of the variable is not going to change, then the word !" can be used. All this word requires is an address on the stack. So, to store STRINGS in the variable TEST defined above, the sequence TEXT !" STRINGS" will do the trick. If you wish the user to input the string, the word EXPECT is available, which is similar to BASIC'S INPUT statement; it awaits an entry from the keyboard. EXPECT requires both an address and the maximum length of the string on the stack. Using TEST 7 EXPECT will achieve the same results as TEST !" STRINGS" . The variable will now look like this:

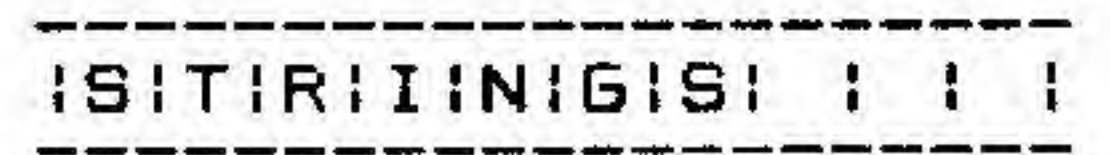

This presents our first problem. Since the contents of TEST is not expected to change, the length of the string can be assumed to always be 7. However, if the length will vary, we must keep track of it. EXPECT does not do this for us. Sure, it requires a length on the stack, but it does not incorporate this value into the string. Not to worry. This brings us to our first new word, ACCEPT, which replaces EXPECT. The only difference is that ACCEPT stores the actual length of the string entered into the byte preceding the string. This is often called the count byte. If we use ACCEPT in the example above, our string would now look like thisi

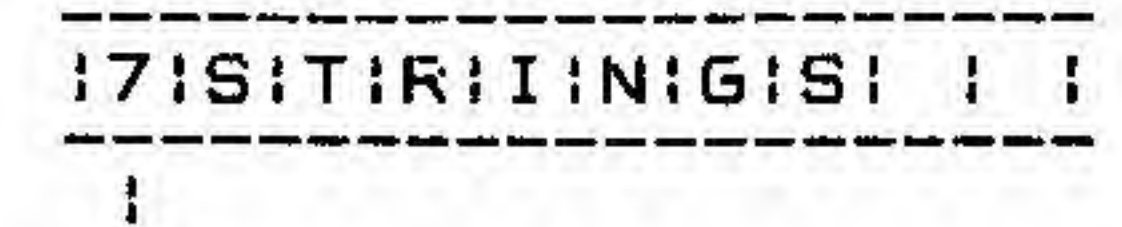

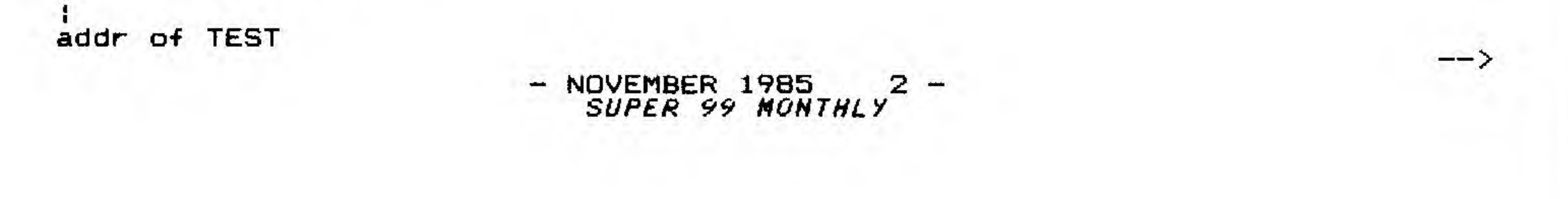

As you can see, the first letter of the string, the "S", no longer sits at TEST; the whole string has moved over one byte to make room for the court. Now, to print this string is a trivial matter of using TEST COUNT TYPE. TEST supplies the addr of the complete string. COUNT takes that address, calculates the address of the actual string (TEST+1), and finally supplies the length of the string. Everything is ready for TYPE. To summarize what we have done so far, consider the following example:

> O VARIABLE COOKIE 18 ALLOT (reserves 20 bytes) COOKIE 20 BLANKS COOKIE 20 ACCEPT CHOCOLATE CHIP COOKIE COUNT TYPE

Note: any words that appear between underscore characters (\_) are to be typed<br>in as a response to the ACCERT word in as a response to the ACCEPT word.

#### MOVING AROUND

Up till now, I have discussed performing basic functions on strings which reside directly in the dictionary. This is not always the ideal situation. A much better way is to store the string in a temporary spot, do what needs to be done, then move it back into the dictionary. This temporary spot is called PAD-Typing in PAD just leaves an address on the stack, just as TEST does. Typically, instead of typing in TEST 10 ACCEPT, you would type PAD 10 ACCEPT. Once any processing is done, the word CMOVE can move the bugger back to where It belongs. Here arises our second problem. CMOVE moves <sup>a</sup> specified quantity of bytes from low memory to high memory. But what if you want to go the other way around? Well, define <sup>a</sup> new word, of course! The new word will be <CMOVE, which IS included in some versions of FORTH. But wait—isn't it rather <sup>a</sup> hassle having to remember which word to use? Of course it is! Remember, FORTH is extensible, and we can make it as user-friendly as we like! The next new v..,rd will be CMOVE\*, which decides which way the string is moving, and does the moving for you.

Here is an example of using CMOVE\$ and PAD:

Everything should make sense until you get to the 1+ SWAP 1- SWAP. The<br>reasoning is a little hard to grasp at first: we want to move SOCKS from PAD to DRESSER. We also want to maintain that ever-important count byte. But when we use PAD COUNT, we only have the addr and length of the string itself, not including the count. So we compensate. Add <sup>1</sup> to the count (because we want to move the count byte along with the string), then subtract one from the address.<br>COUNT adds 1 to the address, so we have to correct this to catch the count. Once these two numbers have been corrected to catch the count byte, shift things around to get everything ready for CMOVE. To better illustrate this, here is a diagram of PAD:

i5!SI0iCIK!SI <sup>I</sup> I I I (Contents of PAD)

If you can understand the principl of the count byte, and how to keep the count byte tacked on to the string when moved, then a major obstacle in writing<br>in FORTH has heep removed. Next time I will dische a major obstacle in writing

```
VARIABLE DRESSER 8 ALLOT
DRESSER 10 BLANKS
PAD 10 ACCEPT _SOCKS_
. (string processing done here)
                   (get addr and length)
                      (PAD-1 CNT+1)
                      (PAD-1 DRESSER CNT+1)
PAD COUNT
1+ SWAP 1- SWAP
DRESSER SWAP
CMOVE*
DRESSER COUNT TYPE
```
<sup>I</sup> PAD+1 (This is where you are using PAD COUNT)

I

PAD (This is where you are using PAD COUNT 1+ SWAP 1- SWAP)

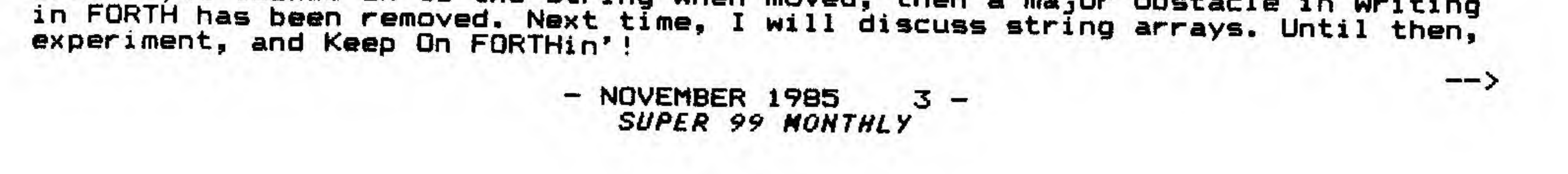

SUMMARY OF RESIDENT WORDS -

```
VARIABLE (n--) Create a variable.<br>ALLOT (n--) Reserves n bytes i
                    Reserves n bytes in the dictionary.
BLANKS (addr n—) Fills n bytes with blanks.
EXPECT (addr n = -) Waits for input; stores string at addr.<br>COUNT (addr--) Returns addr and count of a string.
COUNT (addr--) Returns addr and count of a string.<br>CMOVE (adri adr2 n)Moves n bytes from adri to adr2. fre
       (adri adr2 n) Moves n bytes from adri to adr2, from low to
                         high memory.
PAD (--adr) Temporary storage place for strings.
NEW WORDS
========
: PICK ( nl — n2>
  2 * SP@ + @ ;( Copies nlth number to top of stack)
I LEN (addr - n)
  255 O (string max=255 characters)
  DO
     DUP I + C@<br>O= IF0» IF ( looks for null)
        I LEAVE < I=length of string)
     END IF
  LOOP
  SWAP DROP ;
< Returns the length of a string at addr.)
: ACCEPT ( addr n \rightarrow )
  OVER 1+ DUP ROT ( adr+1 )
  EXPECT<br>LEN
                      ( length of string)
  SWAP C! \rightarrow( store count byte at addr )
( Waits for inputs stores count at addr and string
  starting)
( at adr+1.)<br>******
E < CMOVE ( adrl adr2 n)
  DUP ROT + SWAP ROT
  1-DUP ROT +DO
    1 - I ce over C! -1+LOOP
  DROP ;
( Moves n bytes from adr1 to adr2, from high to low memory.)<br>******
I CMOVE* (adrl adr2 n)
OVER 4 PICK >
IF < CMOVE
ELSE CMOVE
ENDIF ;
( Moves n bytes from adrl to adr2$ automatically decides on)
( direction.
```
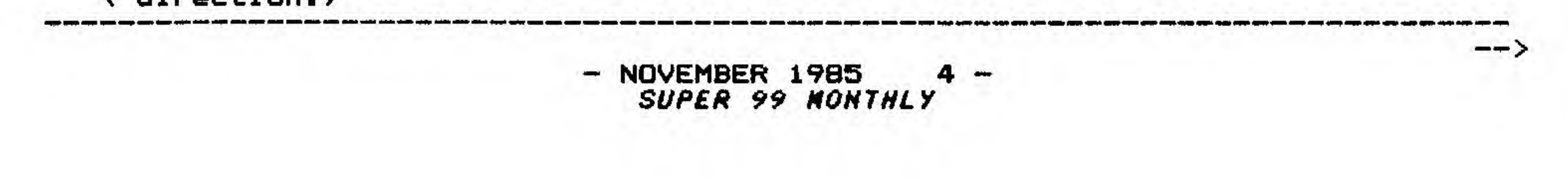

# ASSEMBLY

STANDARD: lA 2XB EA TW 3B 4B 5A 6B 7B 9B lOB

»

```
TI-WRITER SCREEN DUMP inspired by May, 1985 Super 99 Monthly
The following Source code, when assembled and combined with the XB
calling routine and Subprogram will create a DISPLAY/VARIABLE 80 file *
that will print a screen image from the TI-WRITER FORMATTER. *The program will work with any EPSON compatible printer.
Insert the following line in your XB program where you want the dump to \quad \astoccurs *
   CALL TIW_DUMP(DE, F$, BL, EL, T): I STOP
       Where DE= Density (1 or 2)F$= Filename that you want the dump stored under
                  For example: DSK1.PICTURE
              BL = Beginning line of the screen that you want saved
              EL= Ending line of the screen that you want saved
              T = Tab value Note: Tab of 20 centers picture
Type in and save the following sub program in merged format. Merge it
into the program that contains the graphics that you want dumped.
   25000 SUB TIW_DUMP (DE, F$, BL, EL, T)
   25010 ON ERROR 25080 «
   25020 IF <T<0)+<T>40)+(BL>EL)+(BL<1)+(BL>24)+(EL<1)+(EL>24) «
   THEN GOSUB 25080
   25030 IF DE<>2 THEN DE$="DE1" ELSE DE$="DE2"
   25040 CALL INIT :: CALL LOAD("DSK1.TIWDUMP-0"):: CALL LINK(DE$,<br>F$,BL,EL,T)
    F*, BL, EL, T) *25045 ! LINES 25050 to 25070 MAY BE DELETED IF DESIRED »
```
\*

 $\rightarrow$ 

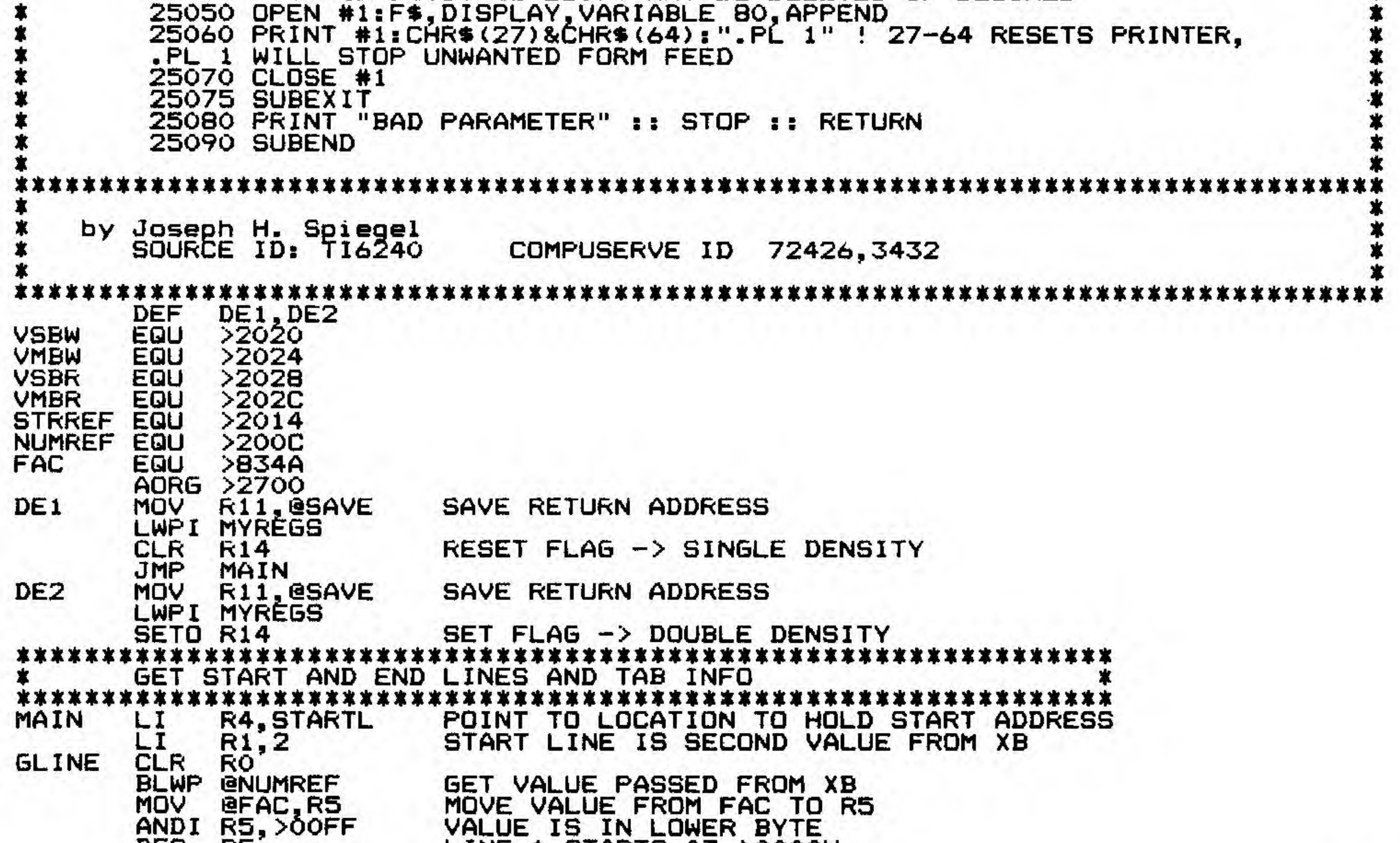

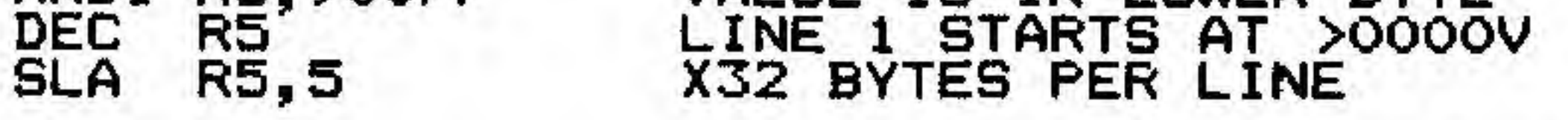

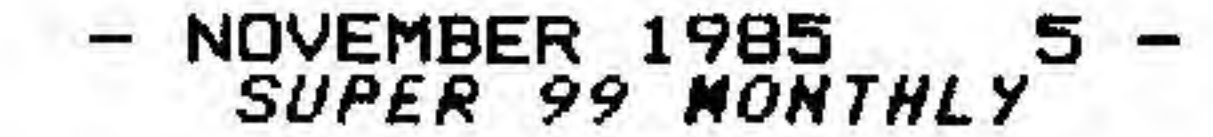

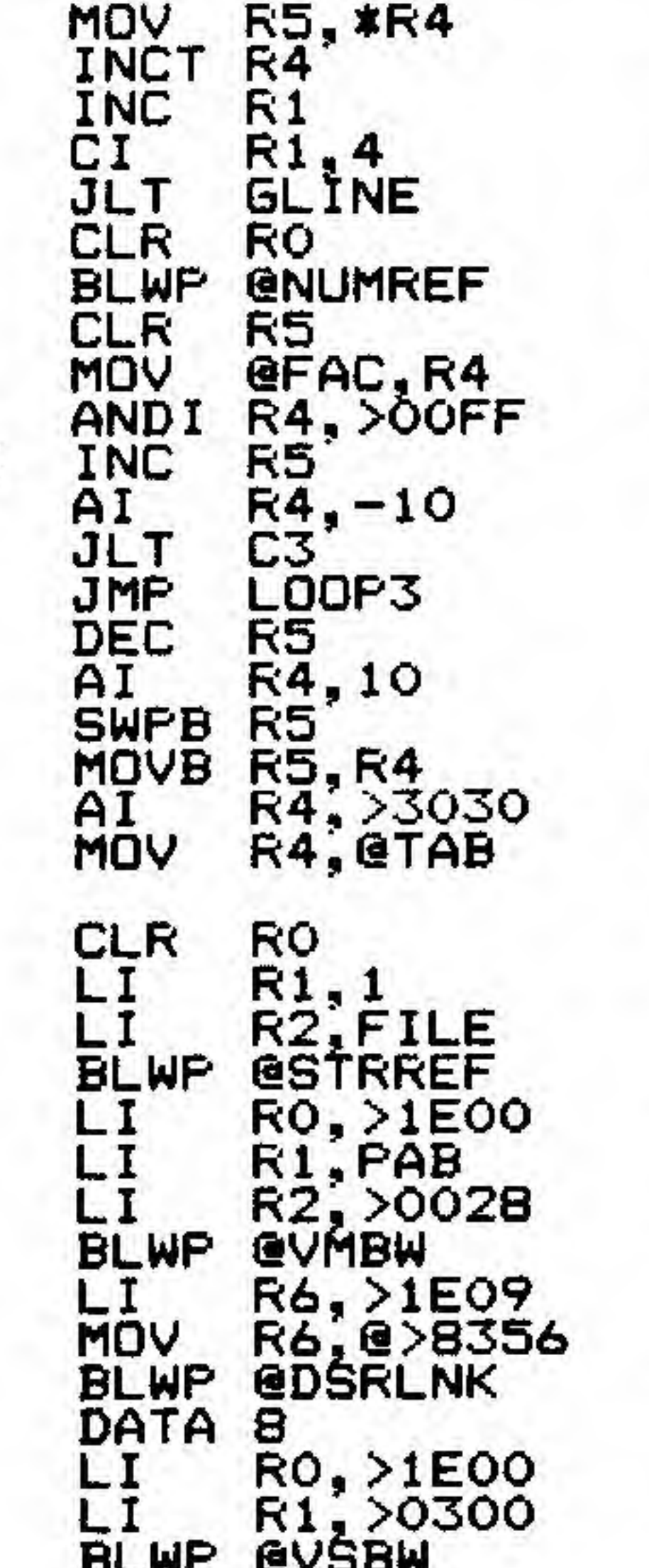

I

J

MOV ,«R4 SAVE VALUE FOR LATER END LINE STORED AFTER START LINE 6ET READY TO GET NEXT VALUE FROM XB BOTH START AND END LINE STORED? NO, GET END LINE YES, GET TAB VALUE MOVE VALUE FROM FAC TO R4 VALUE IS IN LOWER BYTE START BINARY TO BCD CONVERSION L0DP3 R5 COUNTS "TENS" R4 COUNTS "ONES" C3 STORE "TENS" AS HIGH BYTE OF "ONES" CONVERT TO ASCII STORE IN TAB PORTION OF FIRST TL.  $\ast$ NOW WE WANT THE FIRST VALUE FROM XB STORE IT AS PART OF THE PAB GET THE STRING NOW VDP BUFFER FOR PAB MOVE IT TO VDP FROM CPU NOW OPEN THE DISK FILE  $\rightarrow$ eVSBW MOVE WRITE BYTE TO PAB Blw. and a first fi \* SINGLE DENSITY DUMP? R14,R14 MOV YES, DON'T CHANGE ANYTHING JEQ SD NO, CHANGE DENSITY AND INC @DEN5 PRINT LINE LENGTH IN FIRST TL. INC @LEN RO, >1E05<br>R1, >2B00 SDLI LENGTH OF FIRST TL LI MOVE IT TO PAB **BLWP GVSBW** \*\*\*\*\*\*\* FIRST TL CONTAINS CODES TO INITIALIZE GRAPHICS \* t RO, >1F00 DATA BUFFER IN VDP LI R1,TL1 LI LI R2, >2B MOVE FIRST TL TO VDP BLWP @VMBW MOV R6,@>8356 BLWP @DŚRLNK<br>DATA 8 SEND IT TO THE PRINTER DATA 8 EACH REDEFINABLE XB CHARACTERS PATTERN WILL BE # t STORED AS A TRANSLITERATE \* POINT TO START OF IMAGE TABLE RIO, 1024 LI RIO.RO LO MOV WE'LL STORE THE PATTERN HERE Rl, IN LI R2,8 LI **GET A PATTERN** eVMBR BLWP R5 POINTS TO BIT BEING CONVERTED R5,128 LI RS POINTS TO BYTE IN CONVERTED PATTERN R8 CLR R9 POINTS TO BYTE NUMBER  $L<sub>3</sub>$ R9,128 LI R3 POINTS TO BYTE BEING CONVERTED CLR R3 R4 HOLDS CONVERTED BYTE CLR R4 R7 HOLDS BYTE BEING CONVERTED  $L^2$ <br>\*\*\*\*\* CLR R7 CONVERT PATTERN<br>\*\*\*\*\*\*\*\*\*\*\*\*\*\*\*\*\*\*\*\* \* « MOVB eiN(3) ,R7 R7 SWPB <sup>C</sup>

)

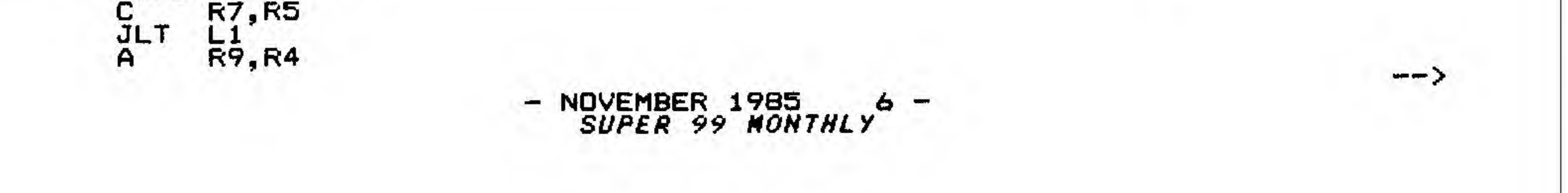

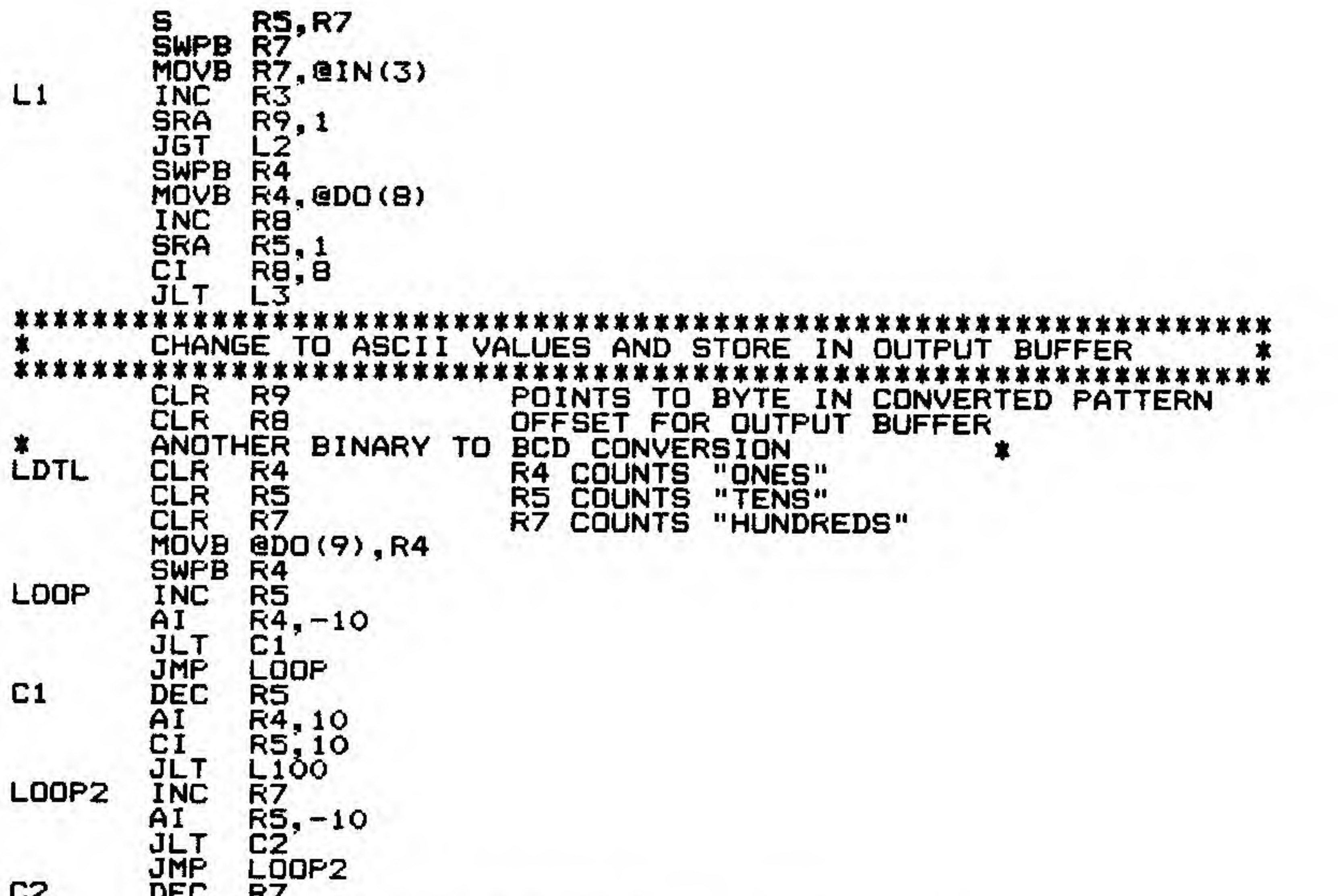

 $\bullet$ 

 $\mathcal{A}$  .

R5, 10 AI DON'T PRINT ANY LEADING ZEROS HERE \* NOVB<br>JEG<br>MOVB **L100 R7,R7**<br>ZERO1 **@ASCII(7),@TLDATA(8)**<br>R8<br>R5,R5 **INC** MOV R5, R5<br>JEG ZEROZ<br>MOVB @ASCII(5), @TLDATA(8)<br>INC\_R8 ZERO1 INC RB<br>MOVB @ASCII(4),@TLDATA(8)<br>INC RB ZERO<sub>2</sub> INC RB<br>MOVB @COMMA, @TLDATA(8) INC<br>JED CO<br>JED CO R<sub>8</sub> R<sub>14</sub>, R<sub>14</sub> SINGLE DENSITY? SD<sub>6</sub> R7, R7 IF NOT, REPEAT LAST CHARACTER IN BUFFER **ZERO3** @ASCII(7),@TLDATA(8)<br>R8<br>R5,R5 **MOVB INC ZERO3** MOV **JEQ** ZERD4 **MOVB** @ASCII(5),@TLDATA(8) INC R8<br>MOVB @ASCII(4), @TLDATA(8)<br>INC R8 ZERO4 MOVB @COMMA, @TLDATA(8) **INC** R8 SD6 **INC** R<sub>9</sub> CI R9,8 LAST BYTE? LDTL<br>\*\*\*\*\* **JLT** IF NOT, GET NEXT \*\*\*\*\*\*\*\*\*\*\*\*\*\*\*\*\*\*\*\*\* \*\*\*\*\*\*\*\*\*\*\*\* \*\*\*\*\*\* COMPUTE TOTAL LINE LENGTH<br>GET NEXT ASCII TRANSLITERATE VALUE RB.7<br>@NXT AI BĻ LI  $RO, > 1EOS$ MOV **RB, R1** 

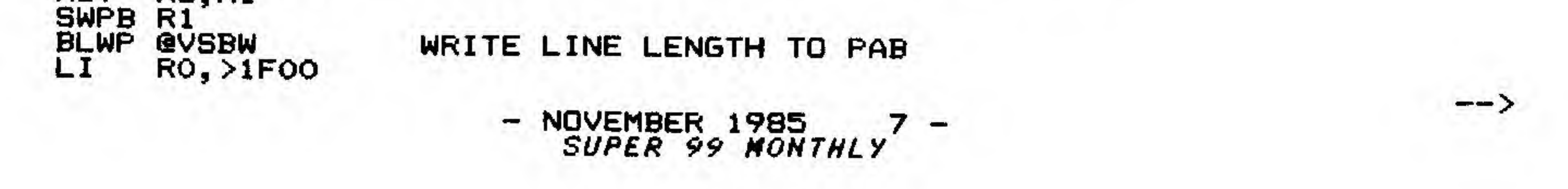

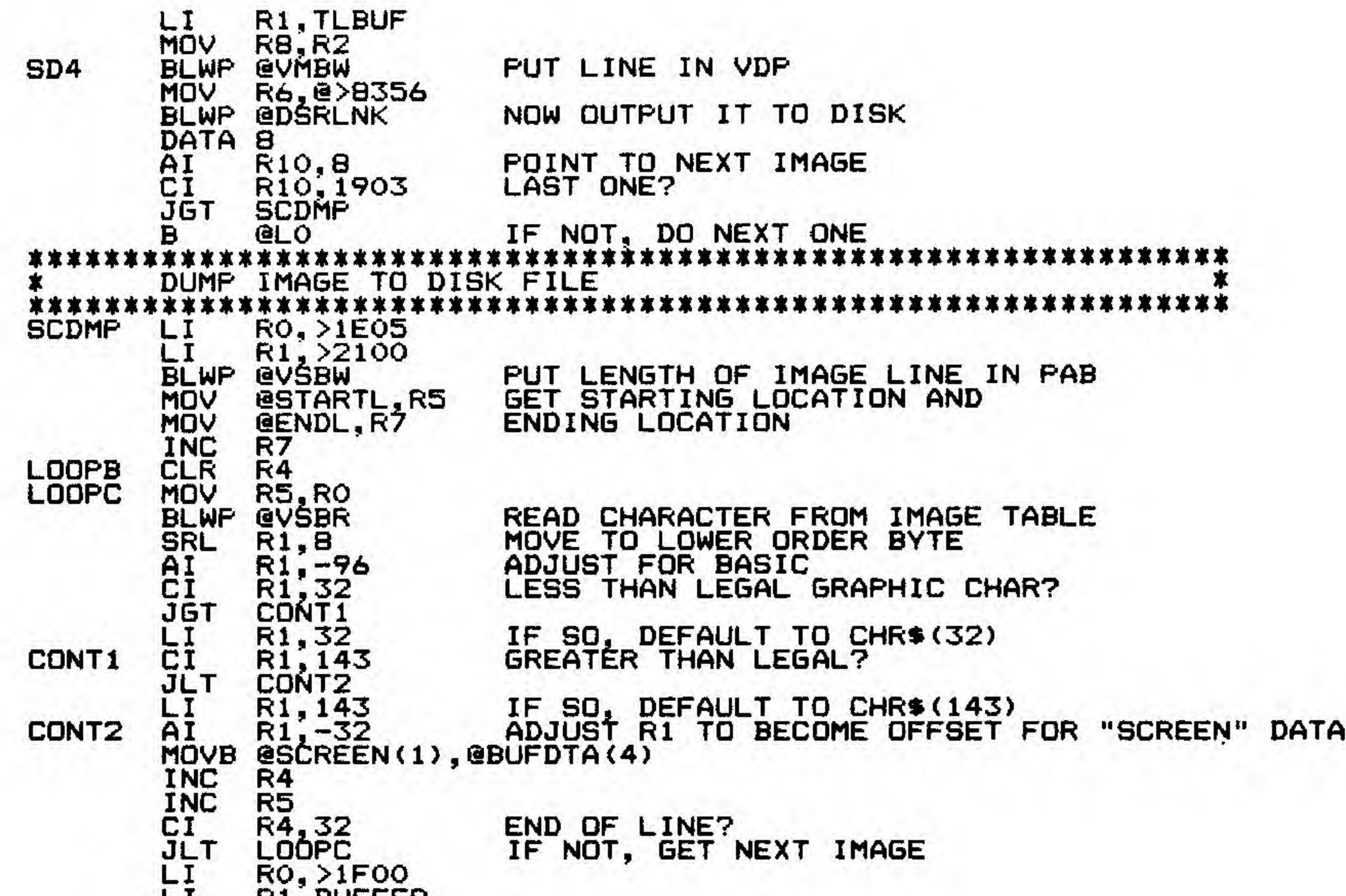

INC R4<sup>, BUFFER</sup> INC<br>MOV  $R4, R2$ BLWP @VMBW R6, @>8356 BLWP @DSRLNK DATA 8 R5,R7 LOOPB IF SO, MOVE LINE TO VDP THEN OUTPUT TO DISK C JLT LAST LINE? IF NOT, DO NEXT \* RESET TRANSLITERATE CODES<br>\*\*\*\*\*\*\*\*\*\*\*\*\*\*\*\*\*\*\*\*\*\*\*\*\*\*\*\*\*\*\*\* tt\*\*\*\*t\*\*\*\*\*\*tt\*tt\*tt\*\*t\*\*\*\*t\*\*\*ttttttt\*ttttttttttttt\*ttt\*ttttt LI RO, >1E05<br>LI R1, >0B00  $LT_{\text{R1}}$  R1,  $>0$ B00 CHANGE LINE LENGTH IN PAB RST BLWP @VSBW  $LI$  R4, >3030 \ MOV R4,@DEC3 \ AI R4,>0100 /  $MOVB R4, @DEC1$  ----MOVE @DEC3,eTLDATA MOVB @DEC2,@TLDATA+1 MOVE eDECl,@TLDATA+2  $LI$  RO,  $>1$ FOO LI R1, TLBUF LI R2. >000B RESET TRANSLITERATE BUFFER TO ,TL 001 TRANSLITERATE THE VALUE TO ITSELF L12 BLWP GVMBW MOV R6,e>8356 BLWP GDSRLNK MOV<br>BLWP @1<br>DATA 8<br>MOV @1 MOV @DEC3,R5<br>CI R5,>3132  $CI$  R5,  $>3132$ JLT L12 JLT L12<br>MOVB aDEC1,R5<br>SRL R5,8 SRL R5,8  $CI$  R5,  $>32$ JEQ EXIT JEQ EXIT<br>BL @NXT<br>JMP RST JMP RST<br>\*\*\*\*\*\*\*\*\*\*\*\*\*\*\*\* PUT IT IN VDP OUTPUT IT TO THE DISK HAV" ALL VALUES *LEEN RESET?* \  $\mathbf \lambda$  $\overline{\phantom{0}}$ / / / IF YES, GET READY TO RETURN<br>IF NOT, CALCULATE NEXT TL V NOT, CALC'JLATE NEXT TL VALUE

# « CLOSE DISK FILE AND RETURN TO XE «

![](_page_7_Picture_3.jpeg)

—>

![](_page_8_Picture_633.jpeg)

 $\frac{1}{2}$ 

 $\epsilon$ 

![](_page_8_Picture_2.jpeg)

![](_page_9_Picture_22.jpeg)

e.

![](_page_9_Picture_5.jpeg)

 $\sim$ 

 $\langle \frac{1}{2} \rangle$ 

 $\sum_{n=1}^{\infty}$ **BUFF4 BSS BUFF5** 2 **BSS** END OF DSRLNK ROUTINE **MYREGS BSS** 32 **SAVE DATA** >0000 ASCII DATA >3031, >3233, >3435, >3637, >3839 COMMA DATA  $>2COO$ PAB DATA  $20012, 21500, 25000, 20000$ BYTE<br>BYTE 200 **FILE**  $>1$ F BSS  $>1F$ **EVEN** TL<sub>1</sub> TEXT  $1: 27, 65, 8, 10, 13, 27, 68, ?$  $\cdot$  TL **TAB**  $18'$ TEXT TEXT  $1, 0, 9, 27, ?$ **DENS** , 75' TEXT <u>TEXT</u>  $\dot{\mathbf{S}}$ æ. **LEN TEXT** \* i **BYTE** CR.  $50<sub>D</sub>$ **EVEN BSS** 1N 8 **BSS** DO 8 **TEXT**  $^{\prime}$ . TL **TLBUF** , **DEC3 BYTE**  $>30$ DEC<sub>2</sub> **BYTE**  $>30$ DEC<sub>1</sub> **BYTE**  $>31$ **BYTE**  $>3A$ **TLDATA BSS** 72 **EVEN BUFFER BYTE**  $>01$ **BUFDTA BSS** 32 **EVEN** >0000 **STARTL DATA ENDL DATA** >0300 **SCREEN DATA**  $20203, 20405, 20607, 20809$ >OBOC, >OEOF, >1011, >1213, >1415 **DATA DATA** 

THIS IS A TABLE OF

![](_page_10_Picture_293.jpeg)

ALL THE CHARACTERS

(IN HEX) THAT WE WILL

**TRANSLITERATE** 

# 99 POTPOURRI

News, Corrections, Updates, Editorials, Kudos and Come-what-may

I WISH I HAD:

 $-$ 

¥.

 $\mathcal{F}$ 

 $\sim$   $\sim$   $\sim$ 

Hicksville, NY.

Fulfillments:

F2: For John Singleton, Westlake, LA. MENGEN, available on the TI FORUM on<br>CIS, converts an Extended BASIC screen to Assembly object code for linking to your program. Graphics are supported,<br>except character 130. A few screens can be loaded at once and using CALL INIT will allow loading another set of screens (your RAM Disk will help!).

#### Wishes:

W3: A program to dump graphics and<br>text to my Pro-Writer #8510 printer.<br>I'd like to press a <CTRL> or <FCTN><br>key for the dump. F.J. Bubenik, Jr.,

The former manager of NCC has now formed her own discount disk firm. Contact Renee' Dezarn, 87 Rhoades Court, San Jose, CA 95126 today!

COMING SOON:

Surprises! New products from Bytemaster and more new staff members for Super 99 Monthly!

NEXT MONTH: Warren Agee's second FORTH tutorial Navarone DBM tips TI-Artist II tutorial

![](_page_10_Picture_18.jpeg)

/ \

SUBSCRIPTIONS (PER YEAR): U.S. AND POSSESSIONS FIRST CLASS \$16.00 THIRD CLASS OTHER COUNTRIES AIR MAIL SURFACE MAIL \$16.00 INDIVIDUAL COPIES: U.S. SUBSCRIBERS FIRST CLASS THIRD CLASS CANADA SUBSCRIBERS OTHER \$1.50 Check or Money Order in U.S. funds, coded for processing through the 12.00 \$26.50 1 1 1 00 U.S. Federal Reserve Bank System. No billings or credit sales, (all issues available at press time)  $\lambda$  $\mathcal{A}$  , and the set of the set of  $\mathcal{A}$  ,  $\mathcal{A}$  ,  $\mathcal{A}$  ,  $\mathcal{A}$  ,  $\mathcal{A}$  ,  $\mathcal{A}$  ,  $\mathcal{A}$  ,  $\mathcal{A}$  ,  $\mathcal{A}$  ,  $\mathcal{A}$  ,  $\mathcal{A}$  ,  $\mathcal{A}$  ,  $\mathcal{A}$  ,  $\mathcal{A}$  ,  $\mathcal{A}$  ,  $\mathcal{A}$  ,  $\mathcal{A}$ SUPER 99 MONTHLY is published monthly by Bytemaster Computer Services, 171 Mustang Street, Sulphur, LA 70663. <sup>1</sup> Computer A TI-99/4A All correspondence received will be considered unconditionally assigned for publication and copyright and subject to editing and comments by the editors of S*UPER 99 MONTHLY*. Each contribution to this issue and the issue as a whole Copyright 1985 SUPER 99 MONTHLY ORDER FORM NAME ADDRESS CITY STATE  $ZIP$ \_\_\_\_\_\_\_\_\_COUNTRY\_\_\_\_\_\_\_\_\_\_\_\_\_\_\_\_\_\_ For back issues, specify which: READER FEEDBACK: (Attach comments) / STANDARD KEY i 2 Module XB Extended BASIC TW Tl-Writer EA Editor/Assembl<mark>er</mark> 3 RS-232 B TI 4 Disk Drive B TEAC 55B 5 Expansion Box A TI 6 Disk B CorComp

/

 $\checkmark$ 

![](_page_11_Picture_822.jpeg)

![](_page_11_Picture_2.jpeg)